### Process Management

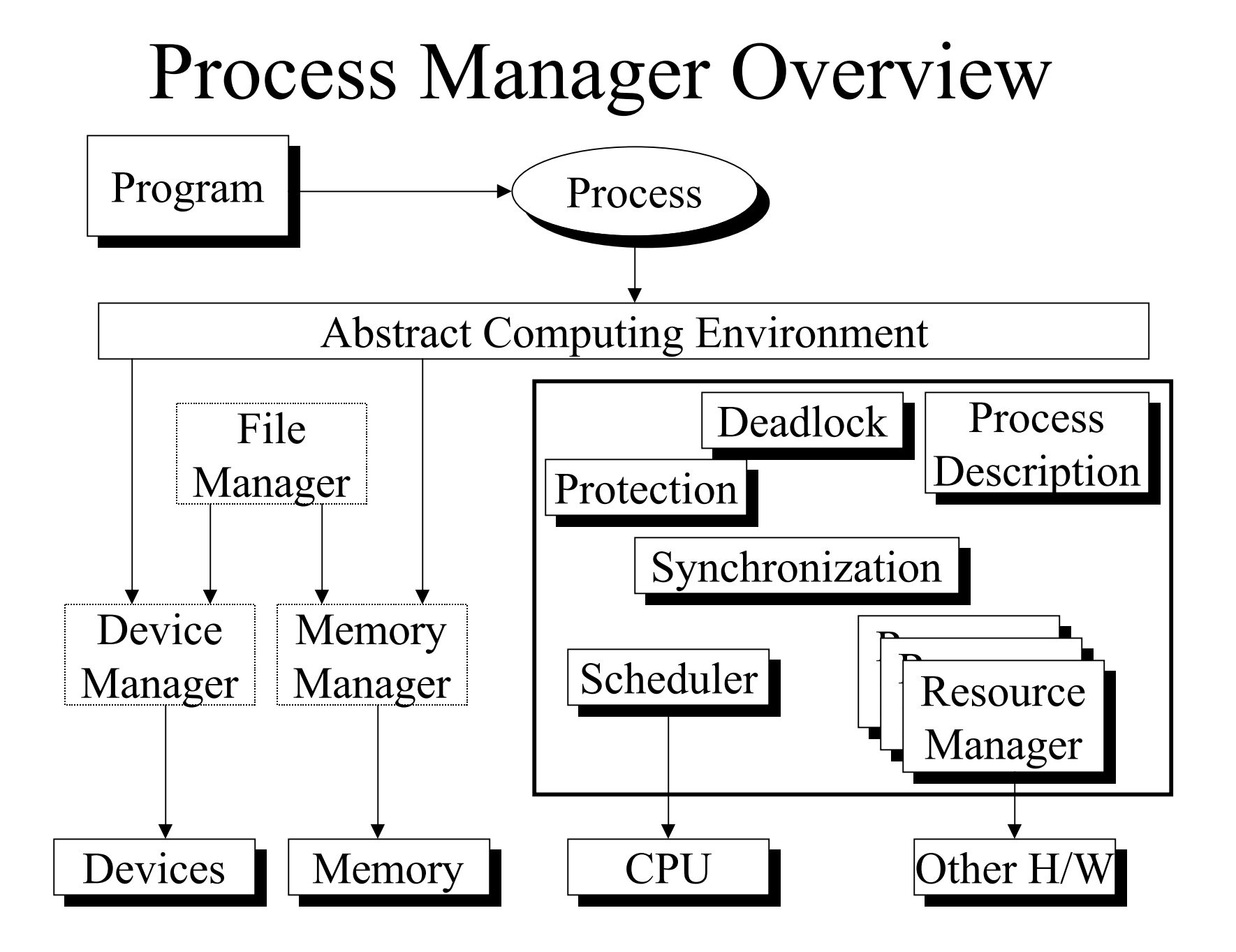

## Process Management

- Representing the essential characteristics of a process -- the process descriptor
- •What "things" can be referenced -- the address space
- Allocating resources
- Creating/destroying processes
- Scheduling the CPU (Chapter 7)
- Synchronization mechanisms (Chapters 8-9)
- Deadlock (Chapter 10)

## Process Descriptor

- OS creates process abstraction
- Descriptor is data structure for the process
	- –Register values
	- –Logical state
	- –Type & location of resources it holds
	- List of resources it needs
	- –Security keys
	- – etc. (see Table 6.1 and the source code of your favorite OS)

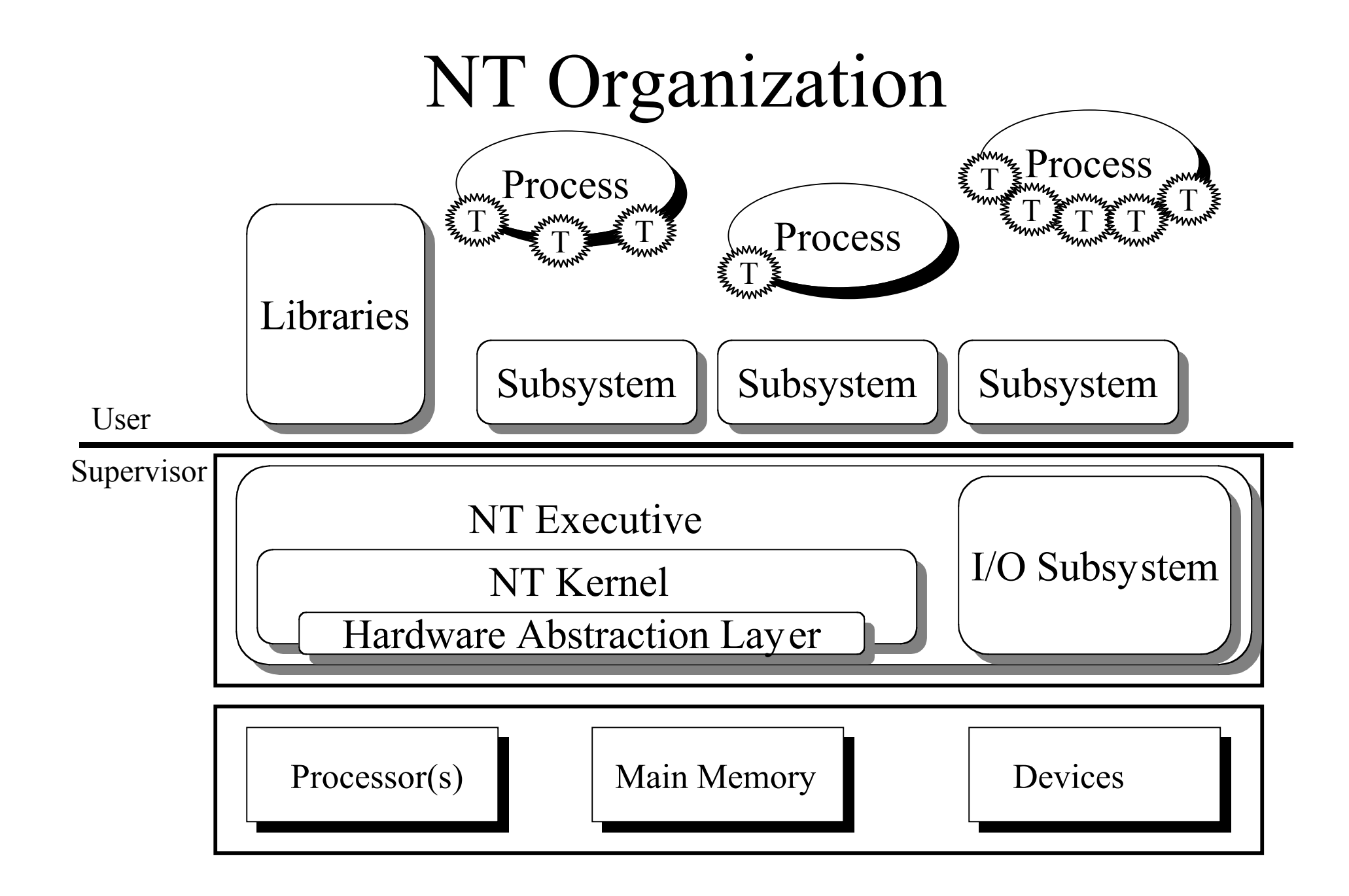

## NT Process Descriptor

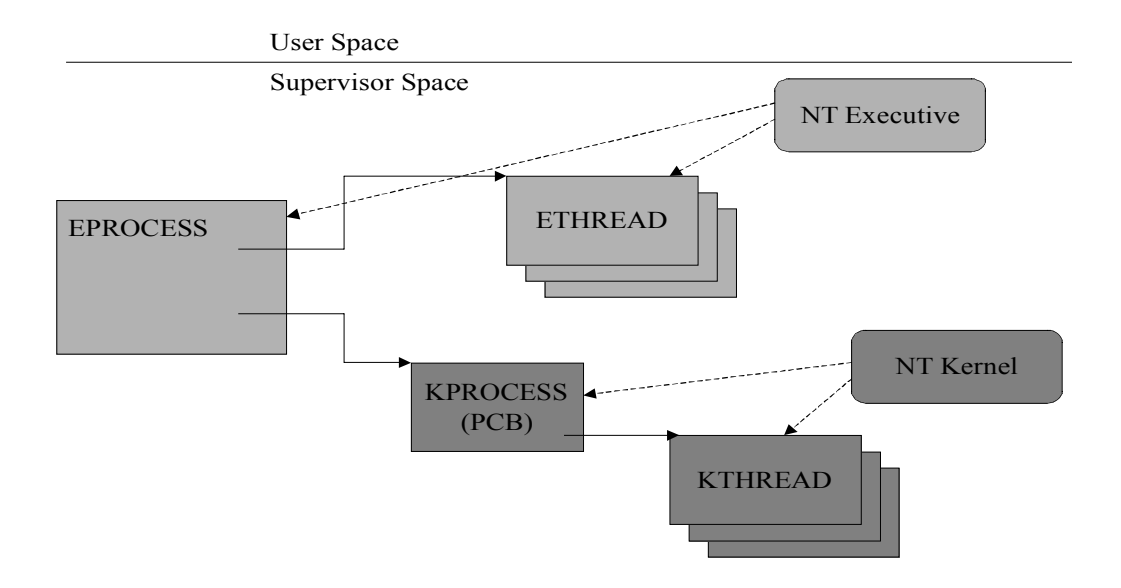

## NT Process Descriptor

- Kernel process object including:
	- Pointer to the page directory
	- Kernel & user time
	- Process base priority
	- Process state
	- List of the Kernel thread descriptors that are using this process

# NT Process Descriptor (cont)

- Parent identification
- Exit status
- Creation and termination times.
- Memory status
- Security information
- executable image
- Process priority class used by the thread scheduler.
- A list of handles used by this process
- A pointer to Win32-specific information

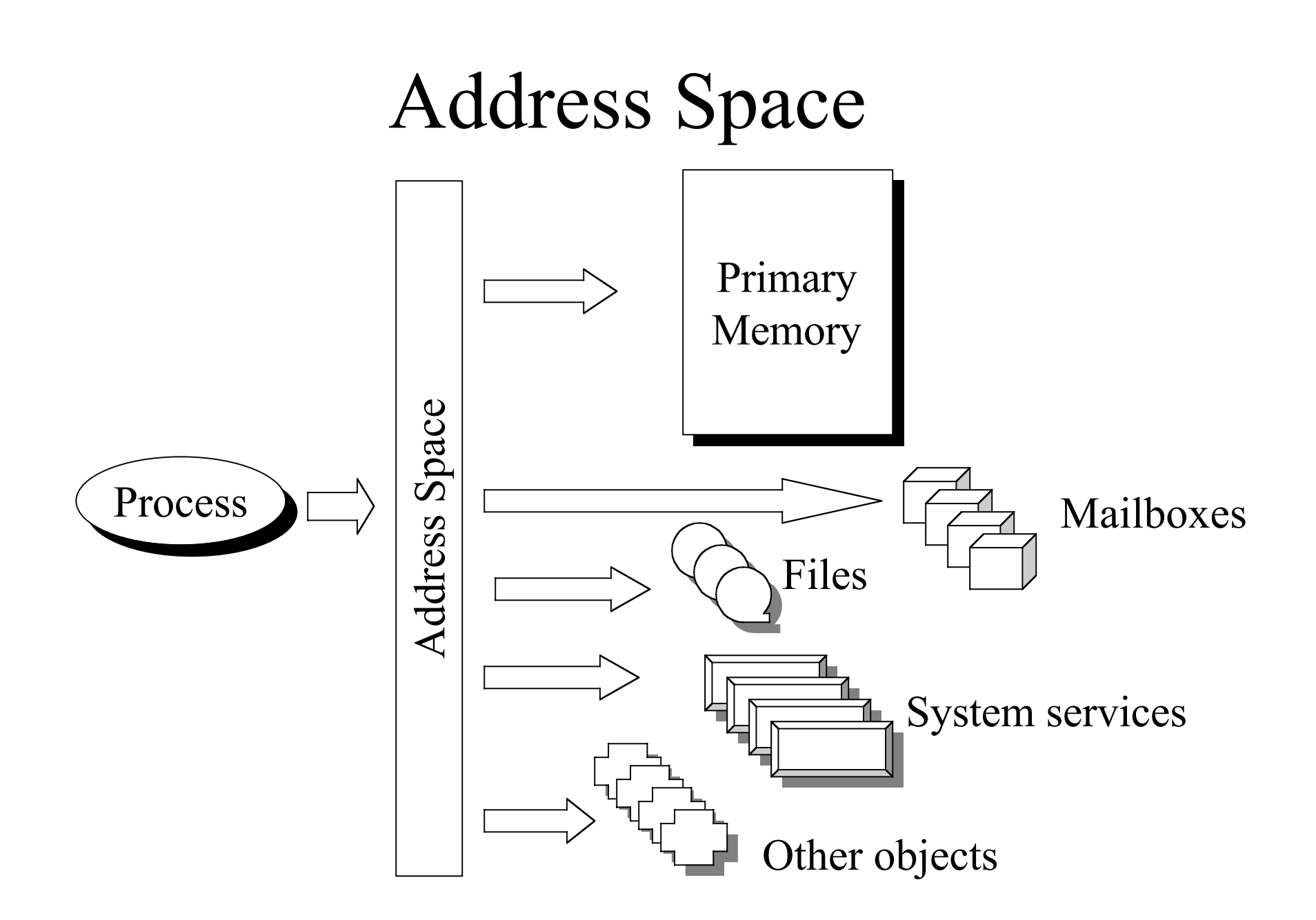

## Defining the Address Space

- Some parts are built into the environment
	- Files
	- –System services
- Some parts are imported at runtime
	- Mailboxes
	- Network connections
- Memory address block is created at compile time

### The Compile Time Component

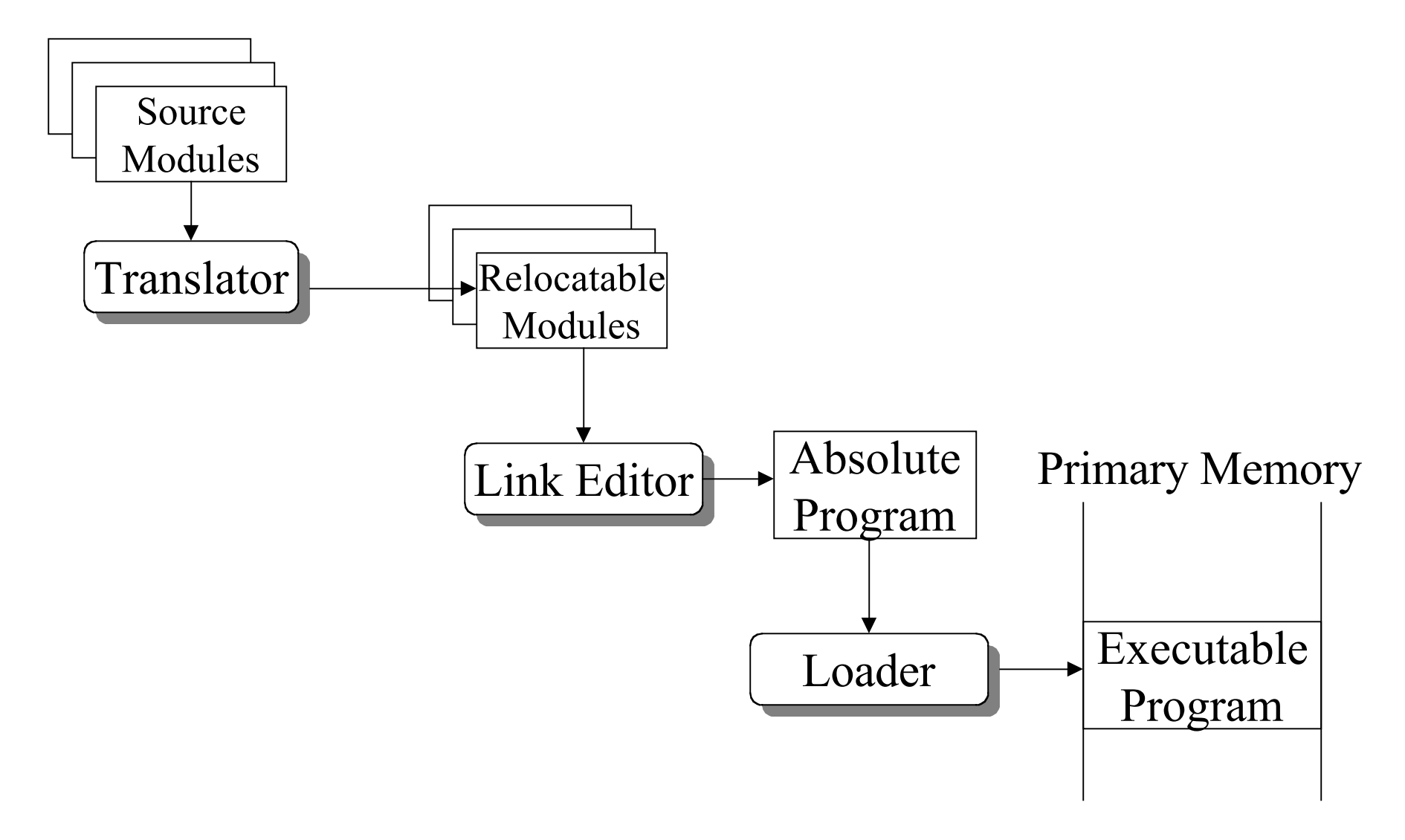

#### Resource Manager

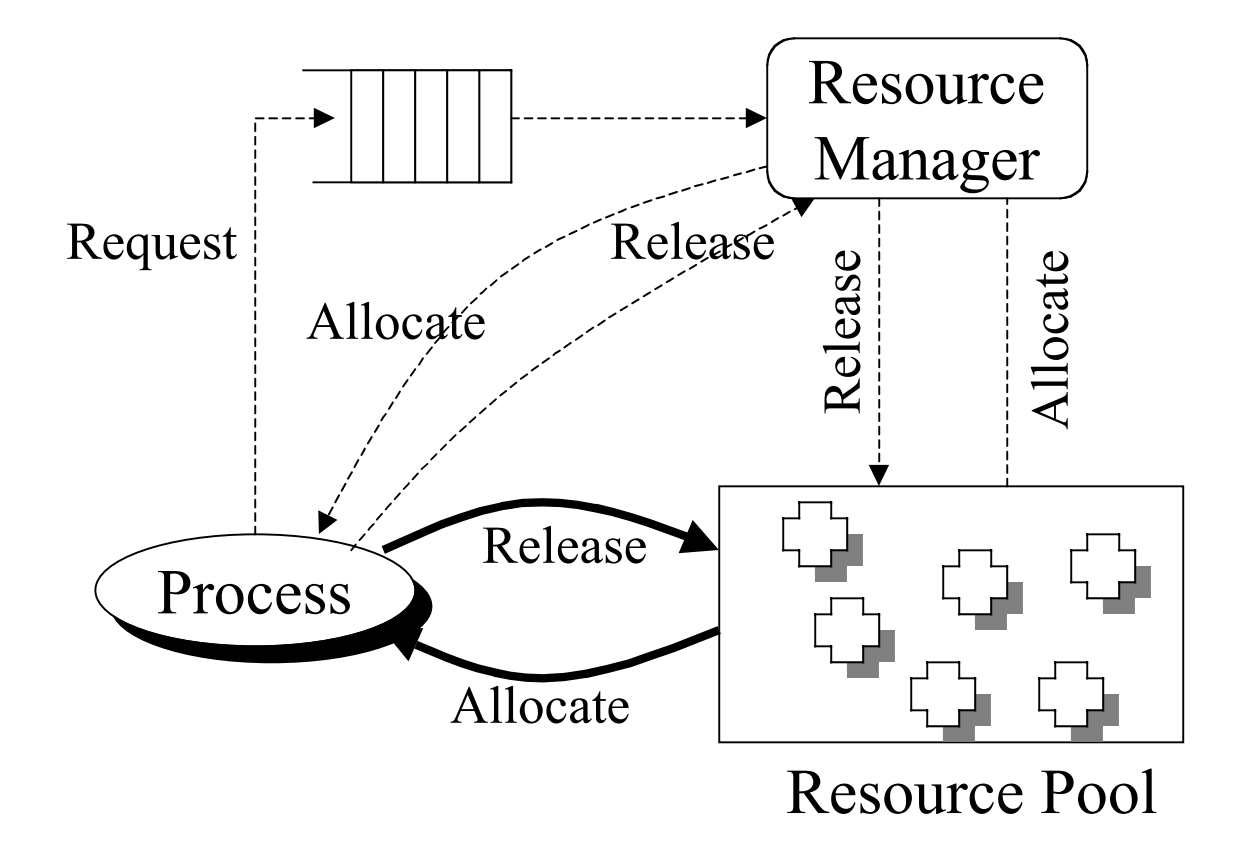

#### Process State (Version 1)

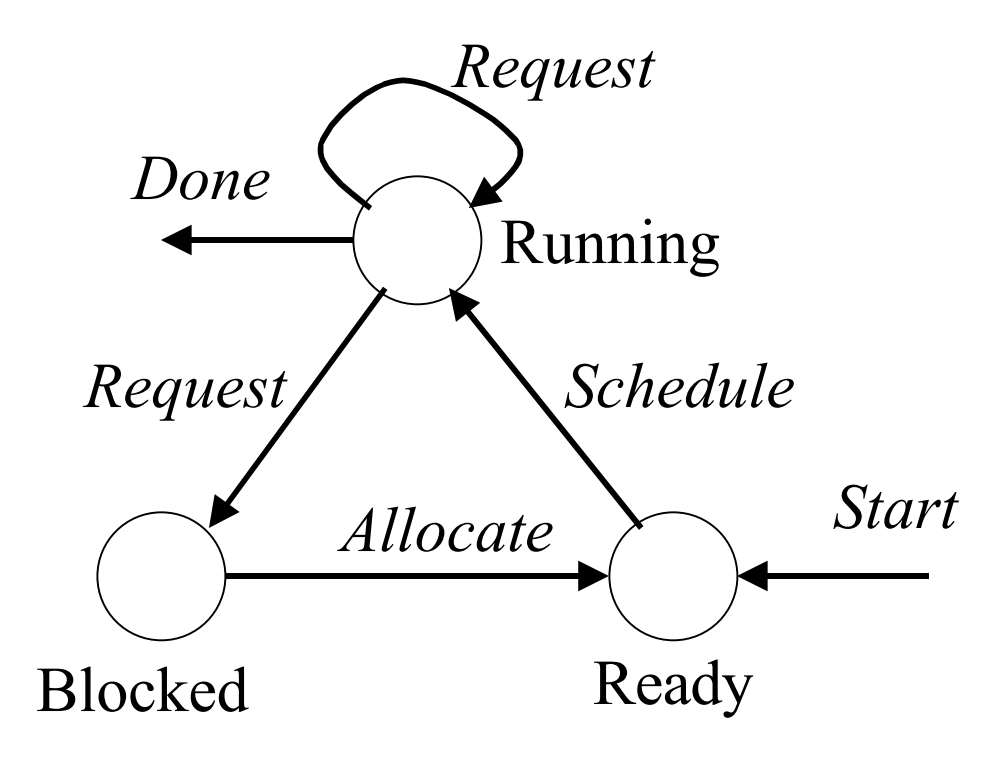

## Creating a Process

- Have seen UNIX fork  $\&$  exec
- Derived from FORK, JOIN,  $\&$  QUIT

```
FORK(label): Create another process in the same address
space beginning execution at instruction l abel
QUIT(): Terminate the process.
JOIN(count):
     disableInterrupts();
     count--;
     if(count > 0) QUIT();
    enableInterrupts();
```
## Example

procA() { while(TRUE) { <compute section A1>; update(x); <compute section A2>; retrieve(y); } } procB() { while(TRUE) { retrieve(x); <compute section B1>; update(y); <compute section B2>; } }

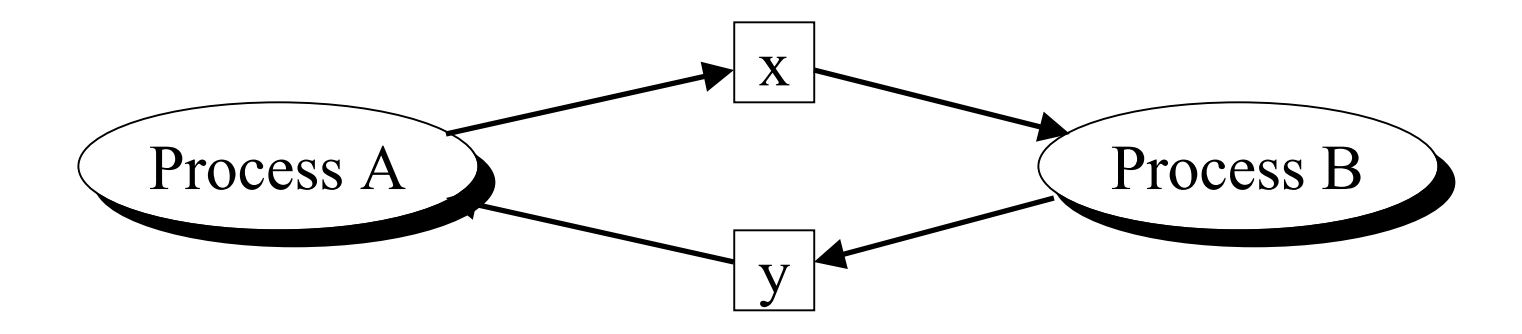

## Example (cont)

- $LO:$  count = 2; <compute section A1>; update(x); FORK $(L2)$ ; <compute section A2>; L1: JOIN(count); retrieve(y); goto L0; L2: retrieve(x); <compute section B1>; update(y);
	- FORK $(L3)$ ;

goto L1;

L3: <compute section B2> QUIT();

#### Example (cont)

 $LO:$  count = 2; <compute section A1>; update(x); FORK $(L2)$ ; <compute section A2>; L1: JOIN(count);

- retrieve(y); goto L0;
- L2: retrieve(x); <compute section B1>; update(y); FORK(L3) ; goto L1;
- L3: <compute section B2> L3: <compute section B2> QUIT();

 $LO:$  count = 2; <compute section A1>; update(x); FORK(L2); retrieve(y); <compute section B1> update(y>; FORK(L3) L1: JOIN(count); retrieve(y); goto L0; L2: < compute section A2>; goto L1;

QUIT();

## Process Hierarchies

• Parent-child relationship may be significant: parent controls children's execution

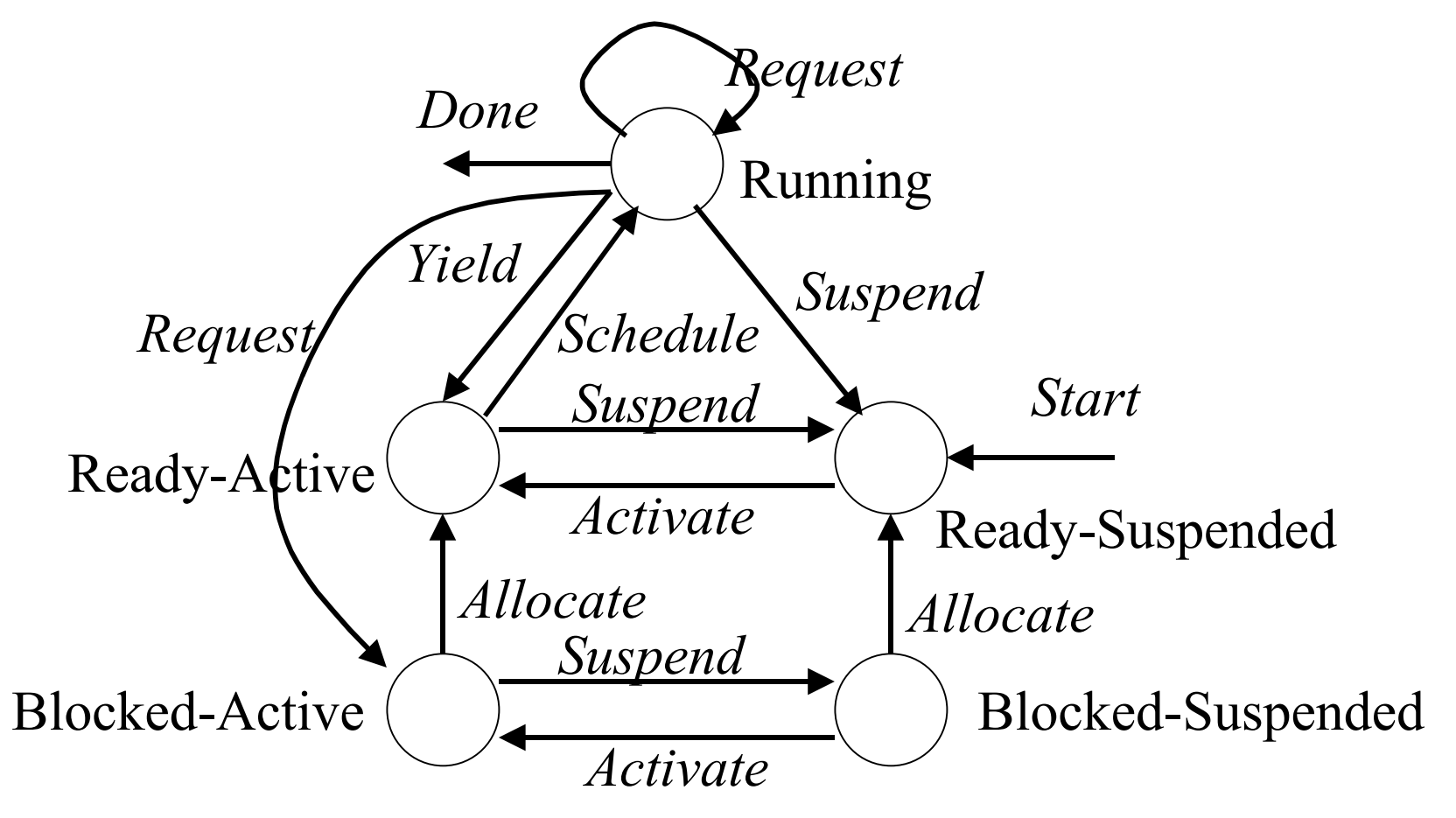